Nithiya Parameswaran, Product Architect Brian Downey, Product Architect Lisa Stuckless, Product Architect Dave Calvert, Product Manager

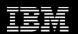

## AVKS Maximo Scheduler Enhancement Plan & Road Map

February 2012

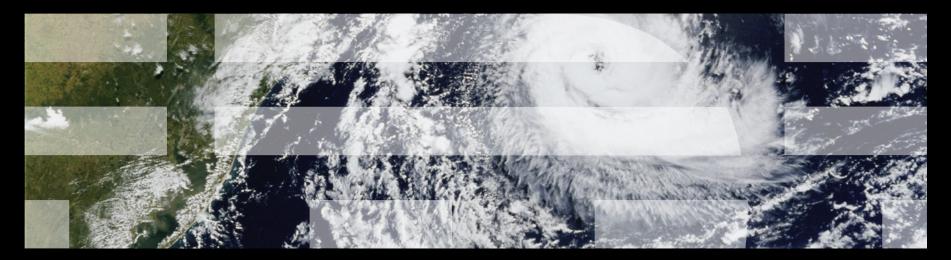

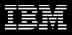

#### Disclaimer

The information on new products is intended to outline our general product direction and it should not be relied on in making a purchasing decision. The information on new products is for informational purposes only and may not be incorporated into any contract. The information on new products is not a commitment, promise, or legal obligation to deliver any material, code or functionality. The development, release, and timing of any features or functionality described for our products remains at our sole discretion.

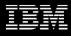

#### Maximo and TRIRIGA Solutions

#### Add-on Solutions

Additional options, used with core or industry solutions, provide deeper functionality for specific needs.

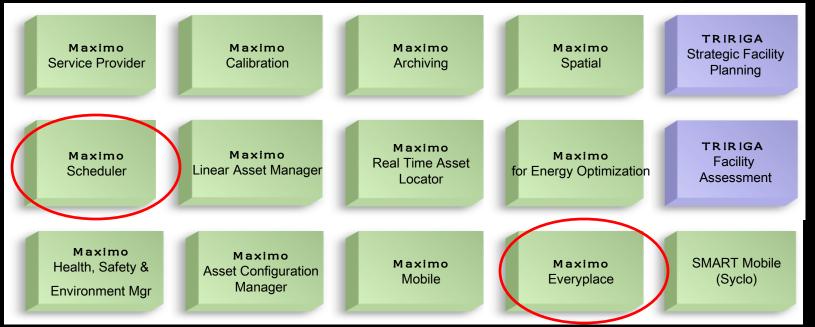

#### **Integration Adapters**

Commercially-supported integration to other enterprise and 3<sup>rd</sup> party systems.

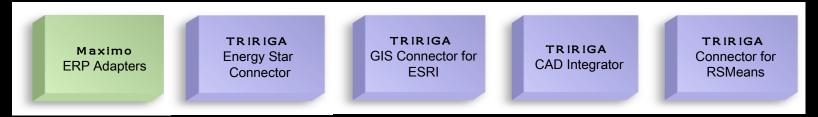

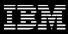

### The Cold Hard Truth

Maximo used to handle the demands of work management with a number of internal tools that accommodated complex work requirements, but required adaptors for true planning and scheduling.

- Microsoft Project Adaptor
- Primavera Adaptor

We have charted a path to eliminate the need for adaptors and place full work management control and visibility into the hands of the Planners & Schedulers leveraging our existing products:

- Maximo
- Maximo Scheduler
- Maximo Everyplace

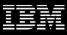

#### The Forces Behind our Strategy

- Industry driving forces are changing the way in which companies compete, maintain, and offer services to customers
- The demand for improved service levels (internal/external) and an increased focus on schedule and resource optimization
- Empowering the field technician
- Natural fit with Maximo's Industry Solutions
- Why Now?
  - Deregulation
  - Globalization
  - Rising customer expectations
  - Decreasing operational budgets
  - Reduced workforces
  - Technological changes
  - Do more with less to increase customer satisfaction while reducing operating costs.
- Who is telling us
  - Development Partners
  - Beta customers
  - Scheduler users

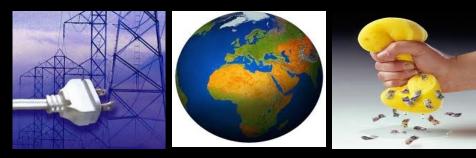

#### The Work Management Plan Forward

Objective: Invest in the natural evolution of our current products in a direction desired by our customers

#### Functionality Within Scheduler

- Graphical Assignment
- Dispatching
- Provision of standard Work Order actions
- Additional Resources
  - Assets/Locations
  - Labor
  - Tools
  - Materials
- Schedule Compliance
- Optimization (iLOG Optimization tools)

#### Functionality Within Maximo

- Service Addresses
- Public Map UI Control
- Crews

#### Additional Maximo Everyplace role based templates

#### Focus Areas Moving Forward

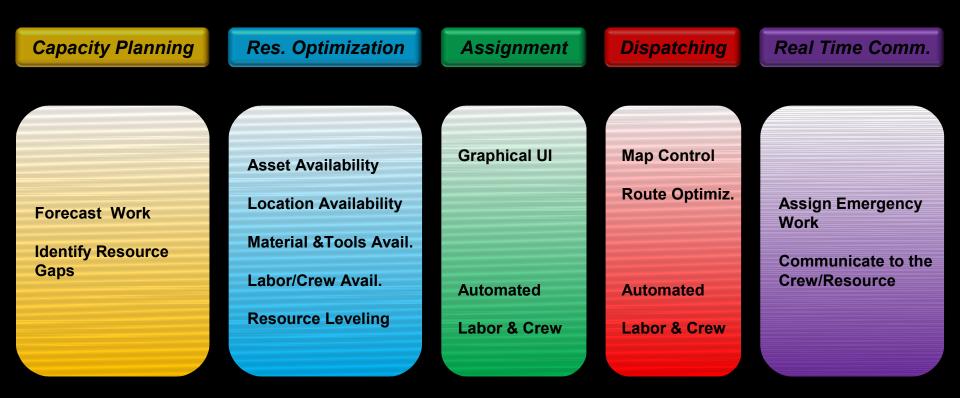

Schedule Compliance

#### Roles considered within the use cases

#### Scheduler/Planner

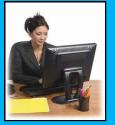

- Defines and adjusts labor/crew availability along with resource leveling
- Capacity Planning
- Assigns work orders to resources
- · Continuously optimizes the schedule as the operational environment changes
- Sequence and route work assignments based on geography

#### **Dispatcher**

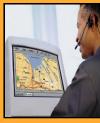

- Monitor field resources and work order progress and status
- Monitor the location of field resources compared to open orders
- Enter status and complete work orders on behalf of technicians who don't have mobile devices
- Sequence and route ongoing work assignments based on geography and optimization

#### **Field Technician**

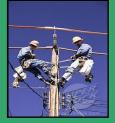

- · Supervisor approves and assigns work on mobile devices
- Receive work orders in the field and provide real time status updates to dispatch
- Complete, edit and approve work orders on mobile devices along with viewing work on a map with optimal driving directions
- Notify dispatch of potentially dangerous situations, incomplete work

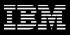

## Scheduler Work Management Components

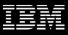

What is Maximo Asset Management Scheduler?

### A Maximo application that contains a Gantt tool to schedule work orders, tasks and PM forecasts graphically

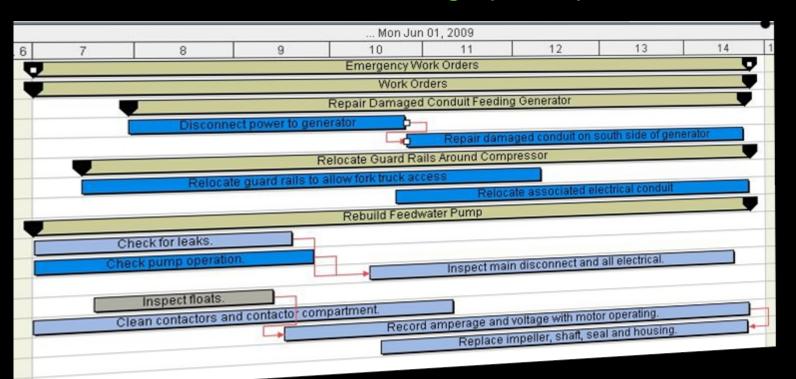

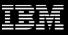

#### Scheduler so far...

#### Scheduler 7.1

## Gantt View to visualize work orders and tasks

- Drag & drop work orders & tasks
- Manage dependencies
- Perform CPM
- View resource load and availability

#### Work Orders

- Date constraints
- Task dependencies

3Q,2009

#### Scheduler 7.1.1

## Gantt View to visualize PM forecasts

- View and manage future PMs and Work Orders
- View resource load and availability for both future PMs and Work Orders

#### Work Orders

Bulk Reschedule
Assignment Manager tab in Work
Order application

1Q,2010

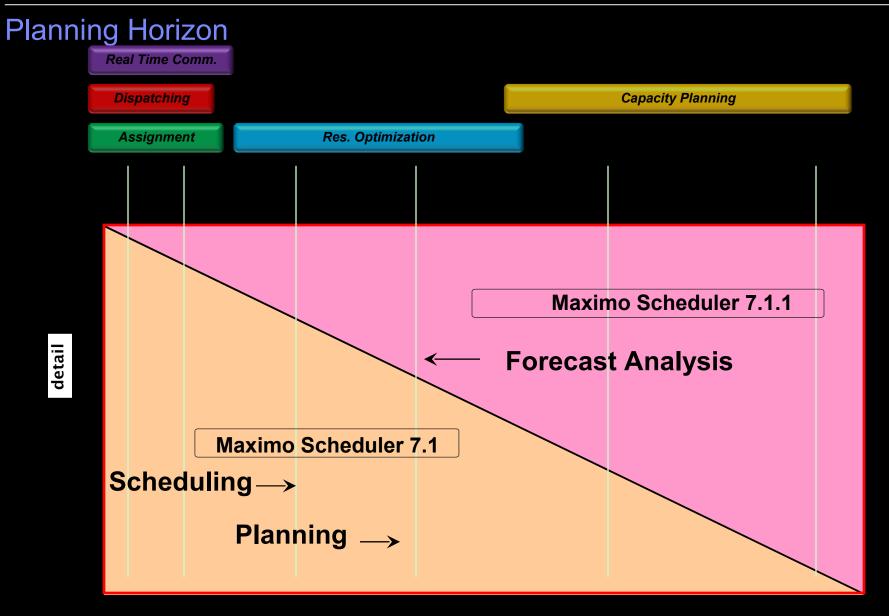

time

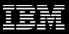

#### Show Other Resources

- Following additional resources will also be shown in the Gantt
  - Assets
    - Show maintenance window when Asset is available
  - Locations
    - Show maintenance window when Location is available
  - Tools (both rotating and non rotating)
    - Show required vs available, similar to crafts
  - Materials
    - Indicate in green reserved items that are in stock
    - Show required vs available for non reserved items

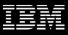

#### **Change Status and Other Options**

- Provide the ability to change the status of the work order / task from Scheduler
  - Can select multiple work orders and change the status
  - Action available as a tool bar button
- Create follow up work order
- Create Job Plan
- Start Workflow

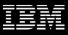

### Work Order Actions

| ription Fi | ilter                                                                                                    | Sort by the           | Default V 💌 🔍                                                                                                    | Show Al                    | I I P  | rint Ac | tivity Chart | O Print Res | source Cha | art 😽 🗌       |              |               |                 |
|------------|----------------------------------------------------------------------------------------------------|-----------------------|----------------------------------------------------------------------------------------------------|----------------------------|--------|---------|--------------|-------------|------------|---------------|--------------|---------------|-----------------|
| Work       | Task                                                                                                    | Descript              | Start Date                                                                                                    | Start Date End             |        | 5       | 6            |             | 7          |               | 8            |               |                 |
|            |                                                                                                    | MYSCHED My Work Orde  | rs                                                                                                    | 2/11/11 6:0                | 2/11/1 |         |              |             |            |               |              |               |                 |
|            | - C Work Orders                                                                                                    |                       |                                                                                                    | 2/11/11 6:0                | 2/11/1 |         |              |             | ******     |               |              |               |                 |
| 122        | 10                                                                                                    | New Work Orde         | unt                                                                                                    | 2/11/11 7:0                | 2/11/1 |         |              |             |            | Disable N     | etwork acco  | ount          |                 |
| 122        | 20                                                                                                    | Actions               | punt                                                                                                    | 2/11/11 7:5 2/11/1         |        |         |              |             |            | Windo         | WS           |               |                 |
| 22         | 30                                                                                                    |                       | t i                                                                                                    | 2/11/11 9:0                | 2/11/1 |         |              |             |            |               |              |               | able E          |
| 122        | 40                                                                                                    | Disable VPN acco      | unt                                                                                                    | 2/11/11 9:0                | 2/11/1 |         |              |             |            |               |              |               | Dis             |
| 141        | hanna Ctatus                                                                                                    | grade Order Pr        | rocessor #1                                                                                                    | 2/11/11 7:0                | 2/11/1 |         |              |             | Ū.         | Upgra         | de Order Pr  | ocessor#1     |                 |
| 41         | hange Status                                                                                                    | Connect anti-s        | tatic devi Work: 1141                                                                                                    |                            |        |         |              |             | vice       | a             |              |               |                 |
| 41         | ssign to New Par                                                                                                    | Install upgrade       | RAM, re Task:                                                                                                    |                            |        |         |              |             |            |               | remove       |               |                 |
| 41         | elect Owner                                                                                                    | Install upgrade       |                                                                                                    | Jpgrade Order Processor #1 |        |         |              |             | tall       | upgrade hard  | drive, basi  | c formatti    |                 |
| 141 N      | lodify Work Detai                                                                                                    | 1/11 9:01 AM          |                                                                                                    |                            |        |         |              | install (   | ipgrade OS | and drivers   |              |               |                 |
| 141 In     | itiate Workflow                                                                                                    |                       | ver and r Priority: 3                                                                                                    |                            |        |         |              |             | d re       | m             |              |               |                 |
| 141 G      | 41 Go To Quick Reporting<br>42 Go To Work Order Tracking<br>43 Asset:<br>44 Asset:<br>45 Asset:<br>46 Asset:<br>47 Asset:<br>47 Asset:<br>47 Asset:<br>48 Asset:<br>48 Asset:<br>49 Asset:<br>49 Asset:<br>49 Asset:<br>40 Asset:<br>40 Asset: |                       |                                                                                                    |                            |        |         |              |             | ach        | ine through u | ipgrade test | ting          |                 |
| 142 / G    |                                                                                                    |                       |                                                                                                    |                            |        |         |              |             |            |               |              | 7             |                 |
| 142        | 10                                                                                                    |                       | mission Interruptible: N                                                                                                    | PPING                      |        |         |              |             |            |               |              | ce transmissi | on belts, lubri |
| 142        | 20                                                                                                    |                       | system, Resources:                                                                                                    |                            |        |         |              |             |            |               |              |               |                 |
| 42         | 30                                                                                                    |                       | y and clean connectin                                                                                                    | 2/11/11 11:                | 2/11/1 | _       |              |             |            |               |              |               |                 |
| 42         | 40                                                                                                    |                       | l bearings, grease ste                                                                                                    |                            |        |         |              |             |            |               |              |               |                 |
| 42         | 50                                                                                                    |                       | vehicle, check safety p                                                                                                    |                            |        |         |              |             |            |               |              |               |                 |
| 143        |                                                                                                    | • 🗊 Overhaul Ford Ele | Contract of the Contract of Contract of Co | 2/11/11 8:2                |        | -       |              |             |            |               |              |               | Overhaul Fo     |
| 43         | 10                                                                                                    | Replace trans         | mission belts, lubricat                                                                                                    | 2/11/11 8:2                | 2/11/1 |         |              |             |            |               |              | ce transr     | nission belts,  |
| 43         | 20                                                                                                    |                       | system, replace exter                                                                                                    |                            |        |         |              |             |            |               |              |               | ctrical system, |
|            |                                                                                                    |                       |                                                                                                    |                            |        | Ē       | •            |             |            |               |              |               |                 |
| courco     |                                                                                                    | Description           | ······                                                                                                    |                            |        | 8 -     |              |             |            |               |              |               |                 |
| source     | Ource         Description           My Work Orders         Provide the second second seco                                                                                                    |                       |                                                                                                    |                            |        | -       |              |             |            |               |              |               |                 |
|            |                                                                                                    |                       |                                                                                                    |                            |        | 1-      |              |             |            |               |              |               |                 |
| т          |                                                                                                    |                       |                                                                                                    |                            |        | 6 -     |              |             |            |               |              |               | -               |

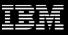

#### **Resource Leveling & Optimization**

- Support various optimization models
  - Input
    - Flexible resource combinations
    - Priorities: Asset, Work , Location, Material, Tools
    - Resource availability
    - Appointment request
  - Output
    - Optimal work schedule based on resource availability, time constraint and other user defined objectives such as minimize cost, schedule emergency work first, etc.

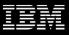

#### Schedule Compliance

- How is my Schedule performing?
  - Quickly identify Work orders that are running late
    - In progress and scheduled but not started
  - Identify the cascading effect of delayed work orders
  - Reschedule pending work orders by CPM or via manual edits

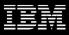

## Scheduler Graphical Assignment

## Assignments

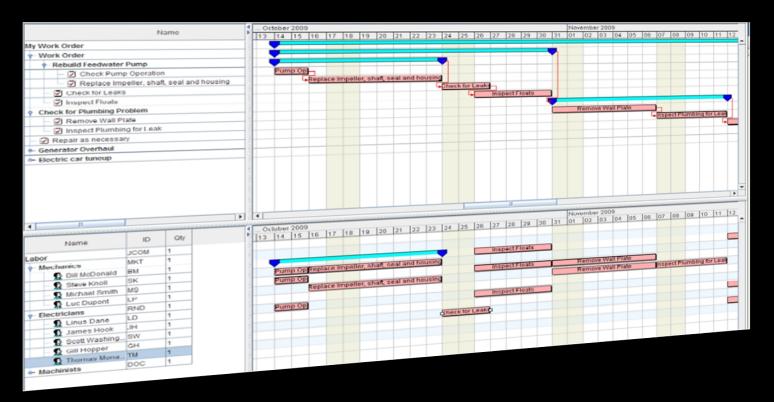

- A new graphical UI to assign people to work orders and tasks
- Drag and drop capability
- Supports both Automatic and Manual Assignment
- Ability to view a person's existing assignments, vacation, work breaks etc.
- Ability to split assignments and reallocate to different people

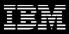

## **Graphical Assignment**

| Graphical Assignment                                    |                   |             |                                 |                 |          |               | o To <u>R</u> ej |                    |                    |                   |                 |                 |                 |                 |              |               |
|---------------------------------------------------------|-------------------|-------------|---------------------------------|-----------------|----------|---------------|------------------|--------------------|--------------------|-------------------|-----------------|-----------------|-----------------|-----------------|--------------|---------------|
|                                                         |                   | Find:       | 🔍 🗸 Select                      | Action          | *        | 1 🔁 🗖         | . 🧷 💌            | i 🔶 🌩              | 20                 |                   |                 |                 |                 |                 |              |               |
| List                                                    | Work List         | Gantt View  |                                 |                 |          |               |                  |                    |                    |                   |                 |                 |                 |                 |              |               |
| Description Filter Sort by the Default V 💌 🔍 🔂 Show All |                   |             |                                 |                 | Print Ac | ctivity Chart | O Print Reso     | urce Chart         |                    |                   |                 |                 |                 |                 |              |               |
| Work                                                    | Task              |             | Description                     | Start Date E    | 6        | 7             |                  | 8                  |                    | 9                 |                 | Fi<br>10        | ri Feb 11, 2011 | 11              |              | 12            |
|                                                         |                   | 0           | 📇 Assignment                    | 2/11/11 7:0 2/1 |          | Assigr        | nment            |                    |                    |                   |                 |                 |                 |                 |              |               |
| 1142                                                    |                   |             | erhaul GM Electrical Cart       | 2/11/11 8:1 2/1 |          |               |                  | -                  |                    |                   |                 | Over            | rhaul GM Electi | rical Cart      |              |               |
| 1142                                                    | 10                |             | Replace transmission belts, lu  |                 |          |               |                  | ace transm         | iission belts, lut | pricate drive c   |                 |                 |                 |                 |              |               |
|                                                         |                   |             | 📇 Assignment                    | 2/11/11 8:1 2/1 |          |               |                  | <b>V</b>           | Assignment         |                   |                 |                 |                 |                 |              |               |
| 1142                                                    | 20                |             | Test electrical system, replace |                 |          |               |                  |                    |                    | Test              |                 | tem, replace ex | dernal switche  | S               |              |               |
|                                                         |                   |             | 📇 Assignment                    | 2/11/11 9:3 2/1 |          |               |                  |                    |                    |                   |                 | Assignment      |                 |                 |              |               |
| 1142                                                    | 30                |             | Replace battery and clean con   |                 |          |               |                  |                    |                    |                   |                 |                 |                 | y and clean con | necting tel  |               |
|                                                         |                   |             | 📇 Assignment                    | 2/11/11 11: 2/1 |          |               |                  |                    |                    |                   |                 |                 | -               | Assignment      |              |               |
| 1142                                                    | 40                |             | Replace wheel bearings, greas   |                 |          |               |                  |                    |                    |                   |                 |                 |                 | Replac          | e wheel be   | arings, greas |
|                                                         |                   |             | 📇 Assignment                    | 2/11/11 11: 2/1 |          |               |                  |                    |                    |                   |                 |                 |                 | -               |              | Assignment    |
| 1142                                                    | 50                |             | Test - operate vehicle, check s |                 |          |               |                  |                    |                    |                   |                 |                 |                 |                 |              | L.            |
|                                                         |                   |             | Assignment                      | 2/11/11 12: 2/1 |          |               |                  |                    |                    |                   |                 |                 |                 |                 |              |               |
| 1143                                                    |                   |             | d Electrical Cart Overhaul      | 2/11/11 8:1 2/1 |          |               |                  | -                  |                    | al Cart Overhaul  |                 | <b>y</b>        |                 |                 |              |               |
| 1143                                                    | 10                |             | Replace transmission belts, lu  |                 |          |               |                  | ace tran           |                    | lubricate drive c |                 | Acc             | ianmo           | nt Nod          | •            |               |
|                                                         |                   | Ŷ           | Assignment                      | 2/11/11 8:2 2/1 |          |               |                  | V                  | Assignme           | nt                | y l             | <b>A33</b>      | ignine          | III NOU         | 6            |               |
|                                                         |                   |             | 🗏 🗒 Replace transmission b      |                 |          |               |                  | transmiss          | sion belts, lubric | ate drive chain(S |                 |                 |                 |                 |              |               |
| 1143                                                    | 20                | 9- 🗉        | Test electrical system, replace |                 |          |               |                  | Teste              | securcar system    | replace externi   | al switches     | <u> </u>        |                 |                 |              |               |
| 4                                                       |                   |             |                                 | •               | •        |               |                  |                    | ^                  |                   |                 |                 | Ш               |                 |              |               |
| A.T.                                                    |                   | ******      |                                 |                 | 4        |               |                  |                    |                    |                   |                 | Fi              | ri Feb 11, 2011 |                 |              |               |
| Resource                                                |                   |             | Description                     |                 | 6        | 7             |                  | 8                  |                    | 9                 |                 | 10              | 1116011,2011    | 11              |              | 12            |
| BALL                                                    | A                 | Allan E     |                                 |                 | Drag S   | & dron        | accia            | nment              | to                 |                   |                 |                 |                 |                 |              |               |
| GORMLEY                                                 |                   | Jim Gorm    |                                 |                 |          |               |                  |                    | 10                 |                   |                 |                 |                 |                 |              |               |
| HORN                                                    |                   | Christine H |                                 |                 | availal  | ble res       | source           |                    |                    |                   |                 |                 |                 |                 |              |               |
| LIBERI                                                  | - 8               |             |                                 |                 |          |               |                  |                    |                    |                   |                 |                 |                 |                 |              |               |
| PEDRICK                                                 | 0                 | Mike Pedi   |                                 |                 |          |               |                  |                    |                    |                   |                 |                 |                 |                 |              |               |
| SMITH                                                   |                   | Roland Sn   |                                 |                 |          |               |                  |                    |                    | est electr        | rical system, r | eplace external | I switches(SHI  | PMEC            |              |               |
| WILSON                                                  |                   | Mike Wils   |                                 |                 |          |               |                  |                    |                    |                   |                 |                 |                 |                 |              |               |
| MECH                                                    | P-Mecha           |             |                                 |                 |          |               |                  |                    | iressure.          |                   |                 |                 |                 |                 | Annual       | Pump Mainte   |
| BARRY                                                   |                   |             |                                 |                 |          |               |                  |                    |                    |                   |                 |                 |                 |                 |              |               |
| KELLY                                                   |                   |             |                                 |                 |          |               | d clea           | n connecting te    |                    |                   |                 |                 |                 |                 |              |               |
| KLIEN                                                   |                   |             |                                 |                 |          |               | place wheel      | bearings, greas    | e steering chas    | sis(SHIPME        |                 |                 |                 |                 |              |               |
| LEWIS                                                   | EWIS - Bill Lewis |             |                                 |                 |          |               |                  |                    |                    |                   |                 |                 | place who       | el bearings     | , grease ste |               |
| REVIS                                                   |                   |             |                                 |                 |          | (             | Iransmissio      | n belts, lubricate | drive chain(S)     |                   |                 |                 |                 |                 |              |               |
| STANLEY                                                 |                   |             |                                 |                 |          | device and    | d remove t       |                    |                    |                   |                 |                 | tery and        | clean connectin | g terminals  |               |
| STORM & Katherine Str                                   |                   |             |                                 |                 |          |               |                  |                    |                    |                   |                 | -               |                 |                 |              |               |
|                                                         |                   |             |                                 |                 |          |               |                  |                    |                    |                   |                 |                 |                 |                 |              |               |
| •                                                       |                   |             |                                 |                 |          |               |                  |                    | 1                  | 11                |                 |                 |                 |                 |              |               |

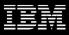

## **Dispatching With Maximo Scheduler**

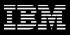

## Dispatching Application

New Dispatching application will be created

- Quickly identify where resources and crews are located on maps

Current crew or resource assignments Prioritized route

- View overall assignments and routes
   Provision of directions where required
- View daily schedule of each resource Include scheduled downtime, overtime

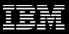

#### **Dispatching Application**

Route Map

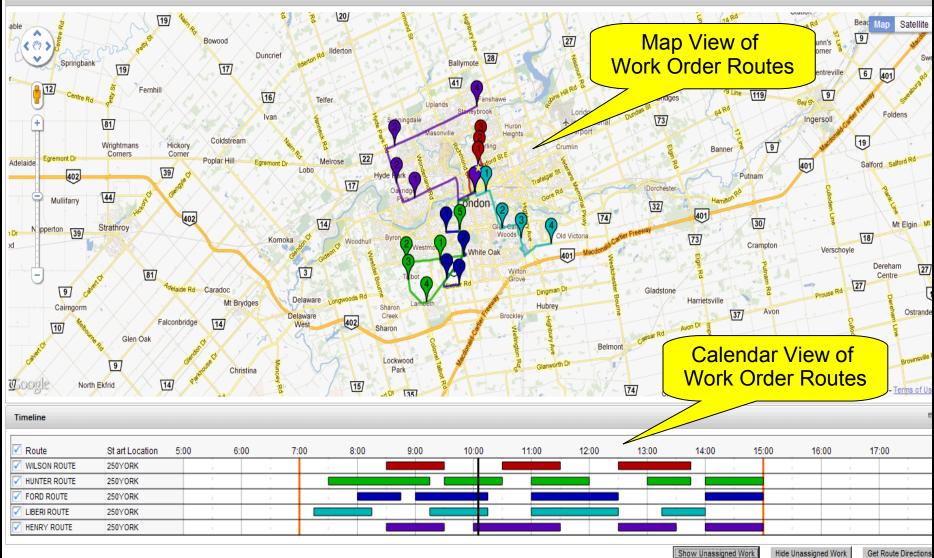

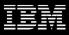

## From the Technicians Perspective

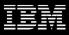

#### **Revise the Technicians View**

Create new mobile applications for the field technician

- Leverage existing Maximo Everyplace product

Ability to tailor the application with Application Designer tool

- New templates will be created for the field technician

View current and sequenced assignments for themselves or their crew Obtain directions where required

- View and feedback on work order details
   Tailorable content
- Dynamic updates of sequenced work reflecting newer higher priority work, reassignments, emergencies

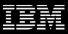

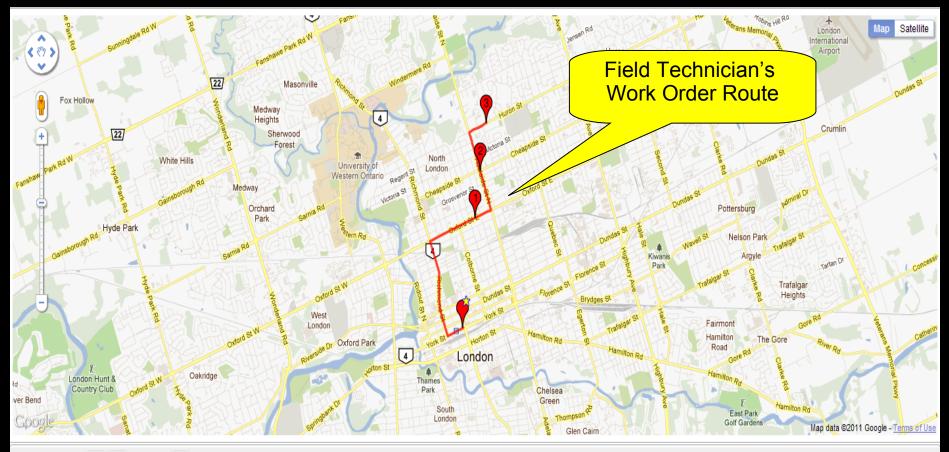

Route Details 1 - 3 of 3

| Work Order |             | Location  | Scheduled Start   | Scheduled Finish  | Hours |
|------------|-------------|-----------|-------------------|-------------------|-------|
| 1195       | <b>&gt;</b> | 5000XFORD | 10/27/11 8:30 AM  | 10/27/11 9:30 AM  | 1:00  |
| 1167       | >>          | 999ADL    | 10/27/11 10:30 AM | 10/27/11 11:30 AM | 1:00  |
| 1169       | >>          | 700HURON  | 10/27/11 12:30 PM | 10/27/11 1:45 PM  | 1:15  |

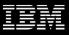

| Mobile Worker LH - Mozilla Firefox: IBM Edition                                              |                                                       |             |  |  |  |  |
|----------------------------------------------------------------------------------------------|-------------------------------------------------------|-------------|--|--|--|--|
| <u>File E</u> dit <u>V</u> iew Hi <u>s</u> tory <u>B</u> ookmarks <u>T</u> ools <u>H</u> elp |                                                       |             |  |  |  |  |
| C X 🟠 🕐 http://maxdevp7b.swg.usma. 🏠 🔹 Google 🔎                                              |                                                       |             |  |  |  |  |
| Most Visited                                                                                 | 🔒 IBM 🛯 My Yahoo! 🧲 Comcast 🗋 RTC: Maximo P           | Plans 🔒 IBM |  |  |  |  |
| 🗿 Mobile Wor                                                                                 | ker LH 🔶                                              | -           |  |  |  |  |
| Mobile Worker LH Start <u>C</u> enter <u>S</u> ign Out                                       |                                                       |             |  |  |  |  |
| ▼ Find:                                                                                      |                                                       |             |  |  |  |  |
|                                                                                              | • 🔿 💷 📀 🕲 💷                                           |             |  |  |  |  |
| List V                                                                                       | Vork Details Resources Reporting                      |             |  |  |  |  |
| Advance                                                                                      | d Search 💌 🔚 Save Query 💌 📗 Bookn                     | narks       |  |  |  |  |
| Work Orde                                                                                    | ers 🔍 🤄 1 - 20 of 444 🛶                               | =           |  |  |  |  |
| Work Order                                                                                   | Description                                           | Asset       |  |  |  |  |
|                                                                                              |                                                       | >>>         |  |  |  |  |
| <u>1022</u>                                                                                  | Electric Cart Tune-Up                                 | 12300       |  |  |  |  |
| <u>1000</u>                                                                                  | Relocate Guard Rails Around Compressor                | 11300       |  |  |  |  |
| <u>5009</u>                                                                                  | Ventilator in Boiler Room Making Noise -<br>Check-out |             |  |  |  |  |
| <u>5004</u>                                                                                  | Feeder Jammed                                         | 13110       |  |  |  |  |
| 2000                                                                                         | Window Broken in Shipping Dept.                       |             |  |  |  |  |
| <u>5002</u>                                                                                  | Stop Guard on Shipping Dock                           |             |  |  |  |  |
| <u>6008</u>                                                                                  | 6008 Fire Door Cable Broken                           |             |  |  |  |  |
| <u>6007</u>                                                                                  | Air Filter - Check-out                                |             |  |  |  |  |
| <u>5006</u>                                                                                  | Check-out Alignment of Steel Support<br>Bracket       | 13143       |  |  |  |  |
| 2002                                                                                         | Stop Guard on Shipping Dock                           |             |  |  |  |  |
| 1                                                                                            | Ventilator in Boiler Room Making Noise -              |             |  |  |  |  |
| Done 🔂                                                                                       |                                                       |             |  |  |  |  |

| le Mobile Worker LH - Mozilla Firefox: IBM Edition                    | x        |
|-----------------------------------------------------------------------|----------|
| <u>File Edit View History Bookmarks Tools H</u> elp                   |          |
| Google 🔀 C 🔀 🏠 🕐 http://maxdevp7b.swg.usma. 🏠 🔹 🚼 🖉 Google            | <u>م</u> |
| 🔊 Most Visited 🔜 IBM 🞯! My Yahoo! 🧿 Comcast 🗋 RTC: Maximo Plans 🔜 IBM | _        |
| Mobile Worker LH                                                      | -        |
|                                                                       |          |
| Material Usage 0 - 0 of 0                                             |          |
| Tool Usage 0 - 0 of 0                                                 |          |
| Failure Reporting                                                     | -        |
| Failure Class                                                         |          |
|                                                                       |          |
| Failed Date                                                           |          |
| Remarks                                                               |          |
|                                                                       |          |
| Remark Date                                                           |          |
| Failure Codes C = 0 - 0 of 0                                          |          |
| Type Failure Code Description                                         |          |
| No rows to display                                                    |          |
| Select Failure Codes                                                  |          |
| 0 - 0 of 0                                                            |          |
|                                                                       |          |
| Work Log 🔍 🧔 0 - 0 of 0                                               |          |
|                                                                       |          |
| Done                                                                  | <b>2</b> |

| 🥹 Mobile Worker LH - Mozilla Firefox: IBM Edition                                    |      |  |  |  |  |  |  |
|--------------------------------------------------------------------------------------|------|--|--|--|--|--|--|
| <u>File Edit V</u> iew Hi <u>s</u> tory <u>B</u> ookmarks <u>T</u> ools <u>H</u> elp |      |  |  |  |  |  |  |
| C X 🏠 O http://maxdevp7b.swg.usma. 🏠 🔹 Google 🔎                                      |      |  |  |  |  |  |  |
| 🙍 Most Visited 🛃 IBM 🞯! My Yahoo! 🧲 Comcast 🗋 RTC: Maximo Plans 🔜 IBM                |      |  |  |  |  |  |  |
| Mobile Worker LH                                                                     |      |  |  |  |  |  |  |
| Confirm Timer                                                                        | ×    |  |  |  |  |  |  |
|                                                                                      |      |  |  |  |  |  |  |
| The Timer is going to record the time you have spent managing y                      | our  |  |  |  |  |  |  |
| Ticket Class WORKOF                                                                  |      |  |  |  |  |  |  |
| Record Key 1024                                                                      |      |  |  |  |  |  |  |
| Review the information below before submitt                                          | ing. |  |  |  |  |  |  |
| You may update the values and click 'OK' to sub                                      |      |  |  |  |  |  |  |
| Click 'Cancel' to return to the record; the Timer will continue to                   | run. |  |  |  |  |  |  |
| Start Date 1/10/12                                                                   |      |  |  |  |  |  |  |
| Start Time 5:12                                                                      |      |  |  |  |  |  |  |
| Finish Date 1/10/12                                                                  |      |  |  |  |  |  |  |
| Finish Time 6:13                                                                     |      |  |  |  |  |  |  |
| Hours 1:00                                                                           | ā    |  |  |  |  |  |  |
| Complete Workorder?                                                                  |      |  |  |  |  |  |  |
| OK Cance                                                                             | 2    |  |  |  |  |  |  |
| 11430 O-PRESSU                                                                       |      |  |  |  |  |  |  |
| I1430 RUNHOURS                                                                       |      |  |  |  |  |  |  |
| 1 - 2 of 2                                                                           |      |  |  |  |  |  |  |
| Transferring data from maxdevp7b.swg.usma.ibm.com                                    |      |  |  |  |  |  |  |

| 🥹 Mobile Worker LH - Mozilla Firefox: IBM Edition                                    |                                               |  |  |  |  |  |  |  |
|--------------------------------------------------------------------------------------|-----------------------------------------------|--|--|--|--|--|--|--|
| <u>Eile Edit V</u> iew Hi <u>s</u> tory <u>B</u> ookmarks <u>T</u> ools <u>H</u> elp |                                               |  |  |  |  |  |  |  |
| C X 🏠 🖸 http://maxdevp7b.swg.usma. 🏠 🔹 Google 🔎                                      |                                               |  |  |  |  |  |  |  |
| 🔊 Most Visited 🔒 IBM 🞯                                                               | My Yahoo! 🧿 Comcast 📄 RTC: Maximo Plans 🔒 IBM |  |  |  |  |  |  |  |
| O Mobile Worker LH                                                                   | O Mobile Worker LH 🔹                          |  |  |  |  |  |  |  |
| Mobile Worker LH Start <u>C</u> enter <u>S</u> ign                                   |                                               |  |  |  |  |  |  |  |
| Find:                                                                                |                                               |  |  |  |  |  |  |  |
|                                                                                      |                                               |  |  |  |  |  |  |  |
| List Work Deta                                                                       | ils Resources Reporting                       |  |  |  |  |  |  |  |
| Work Order 102                                                                       | 24                                            |  |  |  |  |  |  |  |
| Co                                                                                   | ndensate Return Pump Quarterly Servic         |  |  |  |  |  |  |  |
| Planned Materials                                                                    | 🔍 🧔 1 - 3 of 3 📄                              |  |  |  |  |  |  |  |
| Task Item                                                                            | Description                                   |  |  |  |  |  |  |  |
| 40 11453 🚿                                                                           | Seal, Mechanical, Self Aligning- 1 In ID      |  |  |  |  |  |  |  |
| 50 11241 🔊                                                                           | Contactor, Renewal Kit                        |  |  |  |  |  |  |  |
| 60 XMP-9500 🚿                                                                        | Gasket- AR46                                  |  |  |  |  |  |  |  |
| 1 - 3 of 3                                                                           |                                               |  |  |  |  |  |  |  |
| Planned Tools 0 - 0 of 0                                                             |                                               |  |  |  |  |  |  |  |
| Task <u>Tool</u>                                                                     | Description                                   |  |  |  |  |  |  |  |
| No rows to display                                                                   |                                               |  |  |  |  |  |  |  |
| 0 - 0 of 0                                                                           |                                               |  |  |  |  |  |  |  |
| •                                                                                    |                                               |  |  |  |  |  |  |  |
| Done                                                                                 | en en en en en en en en en en en en en e      |  |  |  |  |  |  |  |

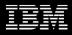

# Demo

© 2012 IBM Corporation

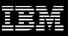

#### The Summarized Work Management Vision

- Use Maximo Scheduler to:
  - Find the optimal time to schedule upcoming work by balancing:
    - Work order and Task relationships and constraints
    - Labor, Asset, Location, Craft, and Material availability
  - Drag and drop labor assignments (or automate)
- Increase the visibility of resources and crews by:
  - Leverage map UI control for dispatching of incoming work
  - Monitor progress of existing work
  - Manipulate crew and resource routes
- Improve efficiency of field technicians
  - Leveraging map UI control for viewing of route stops
  - Dynamic work list based on dispatched work and automated optimization
  - Communication with neighboring resources
  - Intuitive feedback from mobile applications

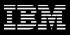

# For more information contact: Dave Calvert – dcalvert@ca.ibm.com

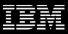

#### Questions

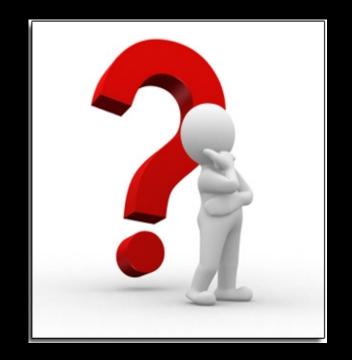